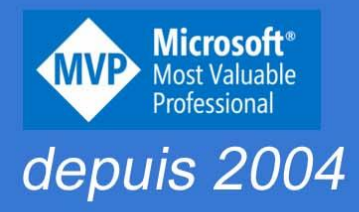

## **Manuel pratique**

## Outlook **Microsoft 365**

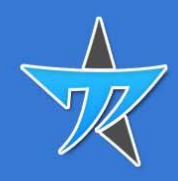

**Michel Martin** 

## Table des matières

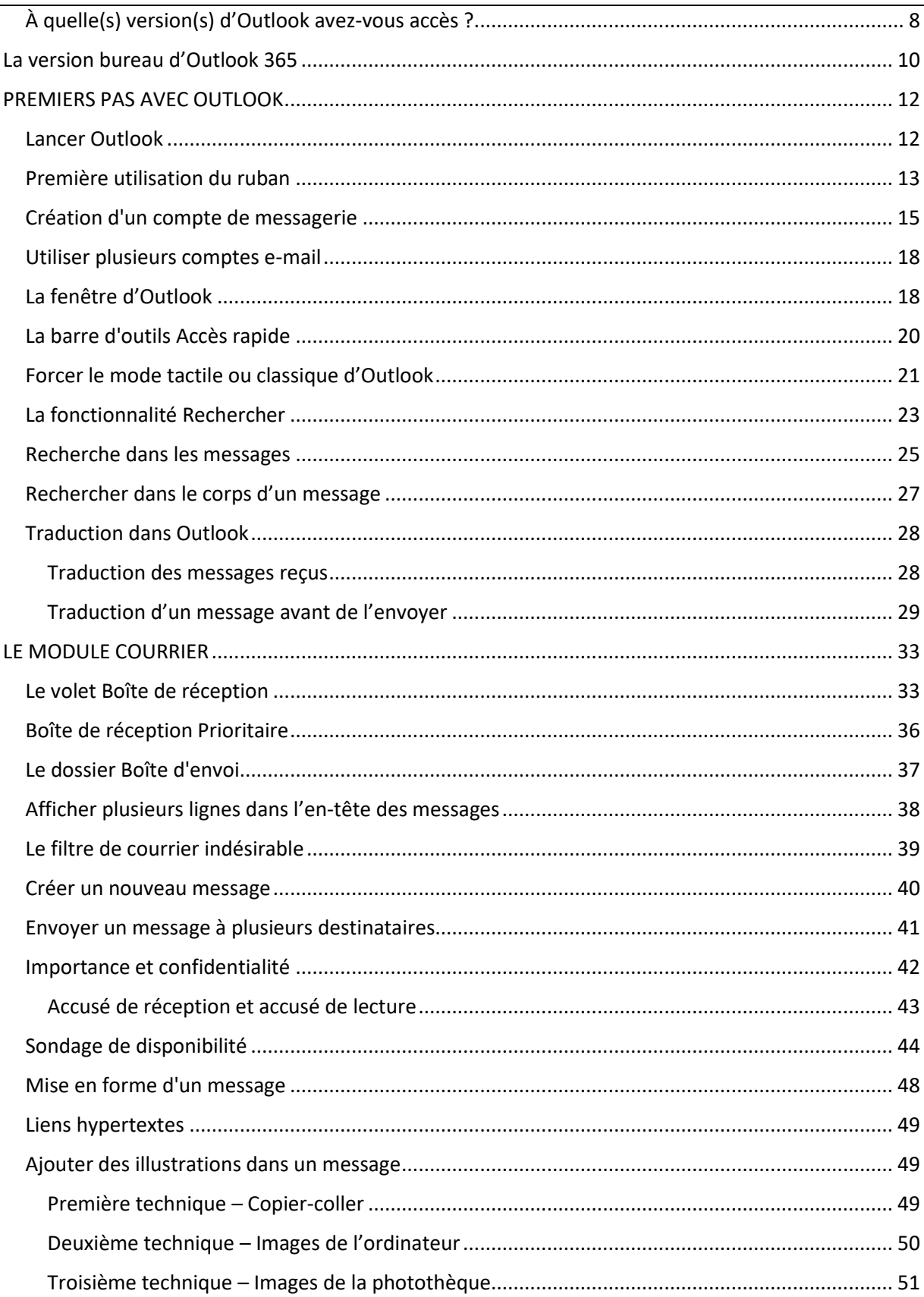

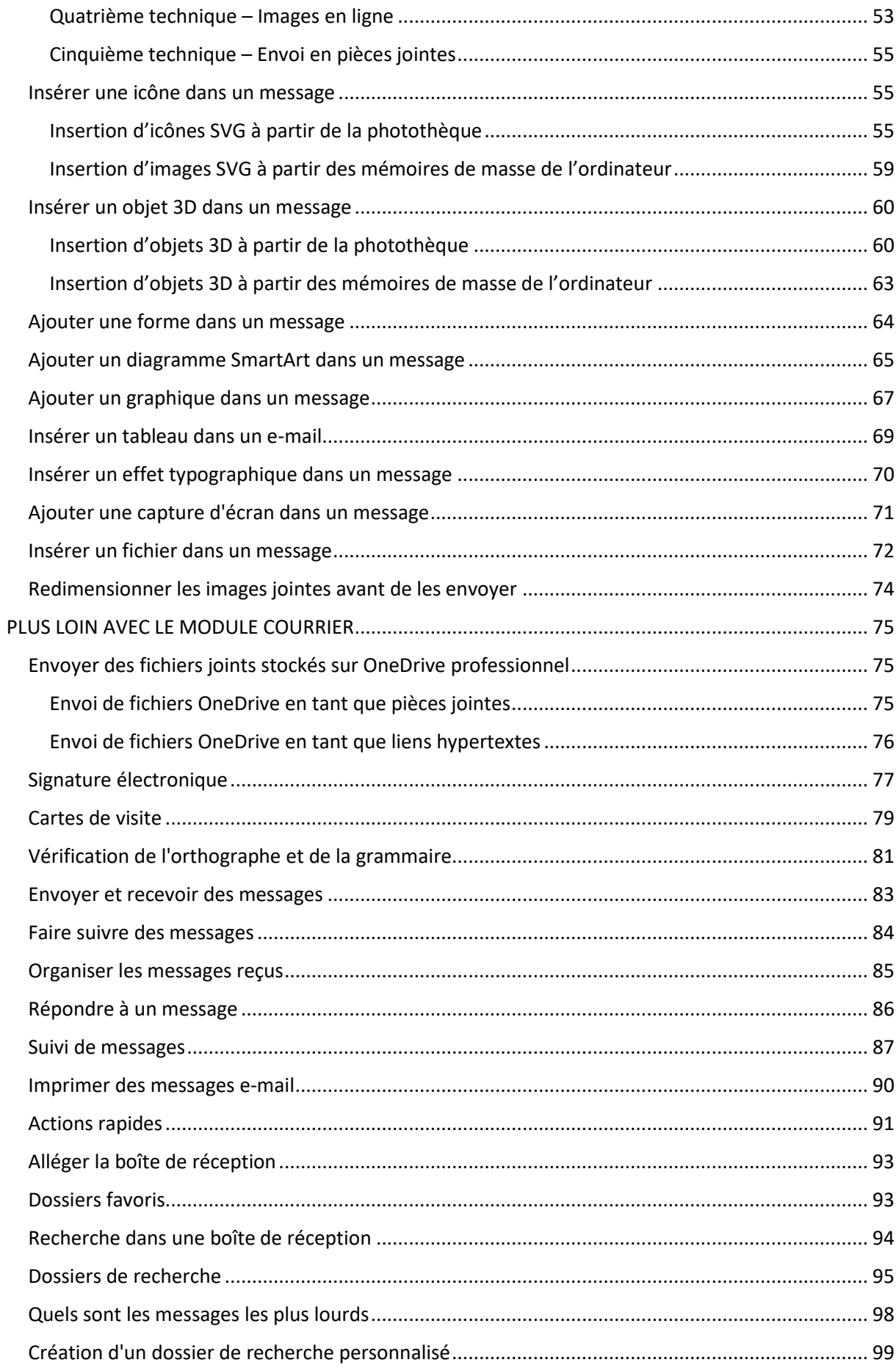

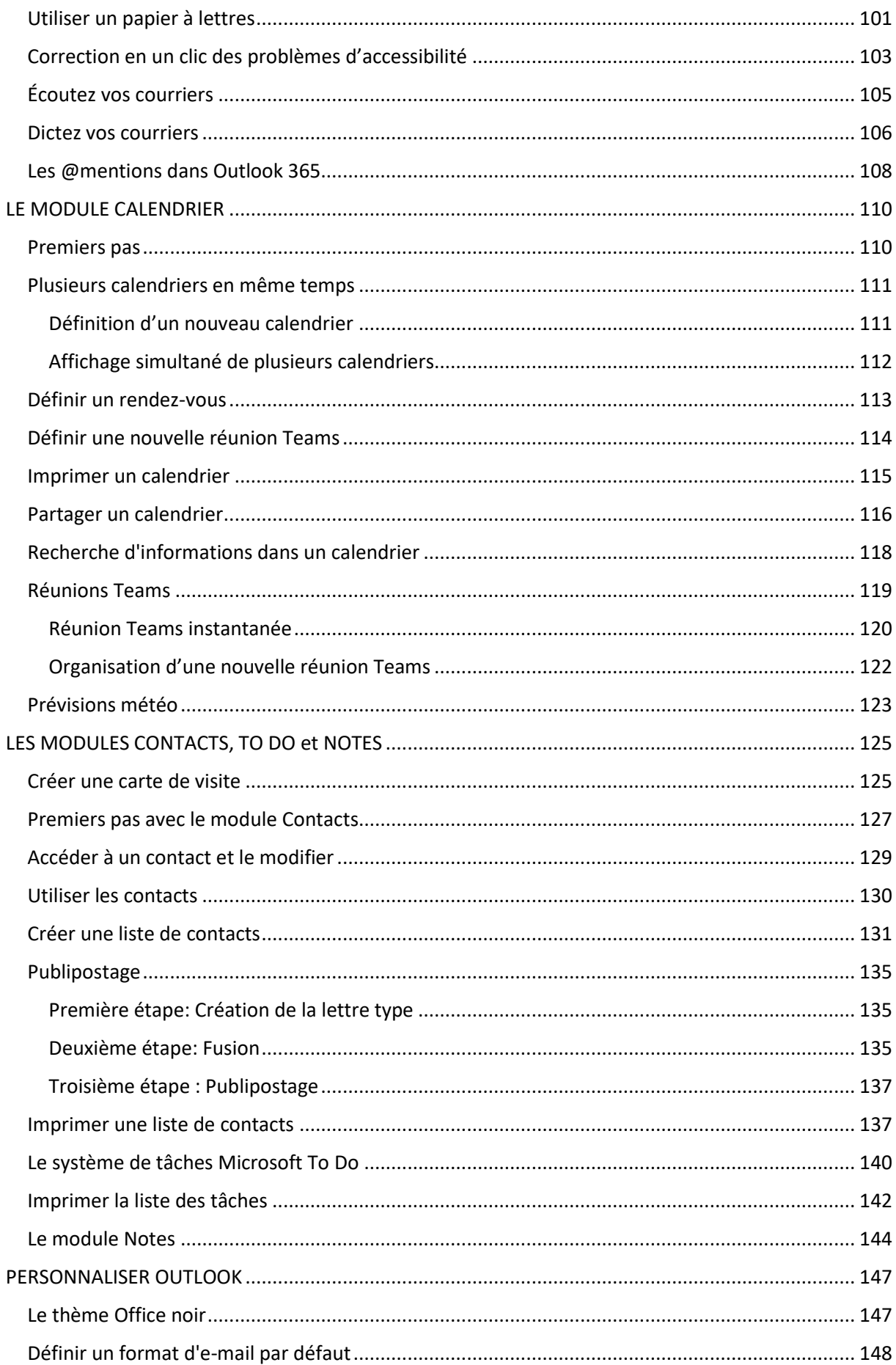

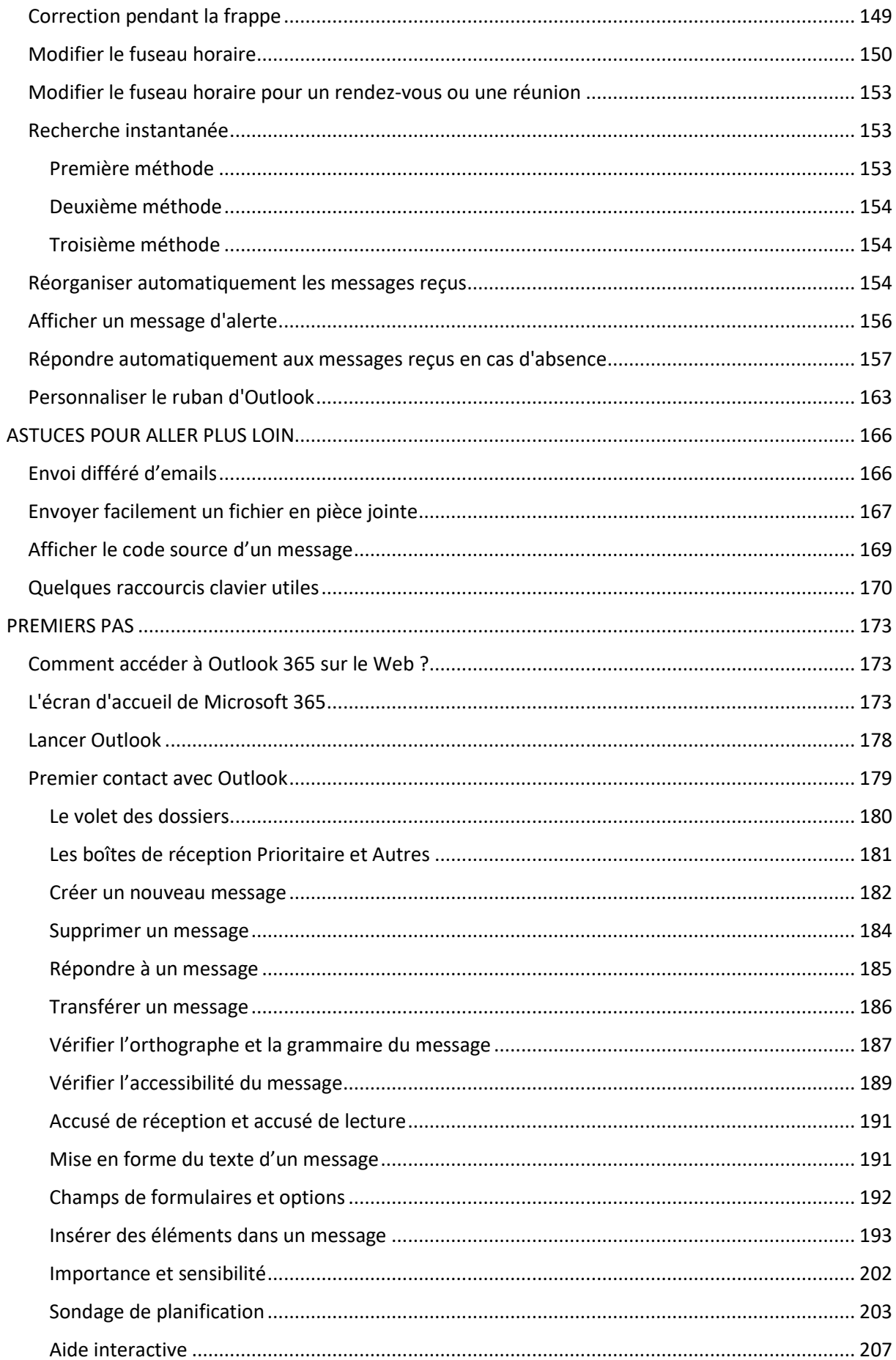

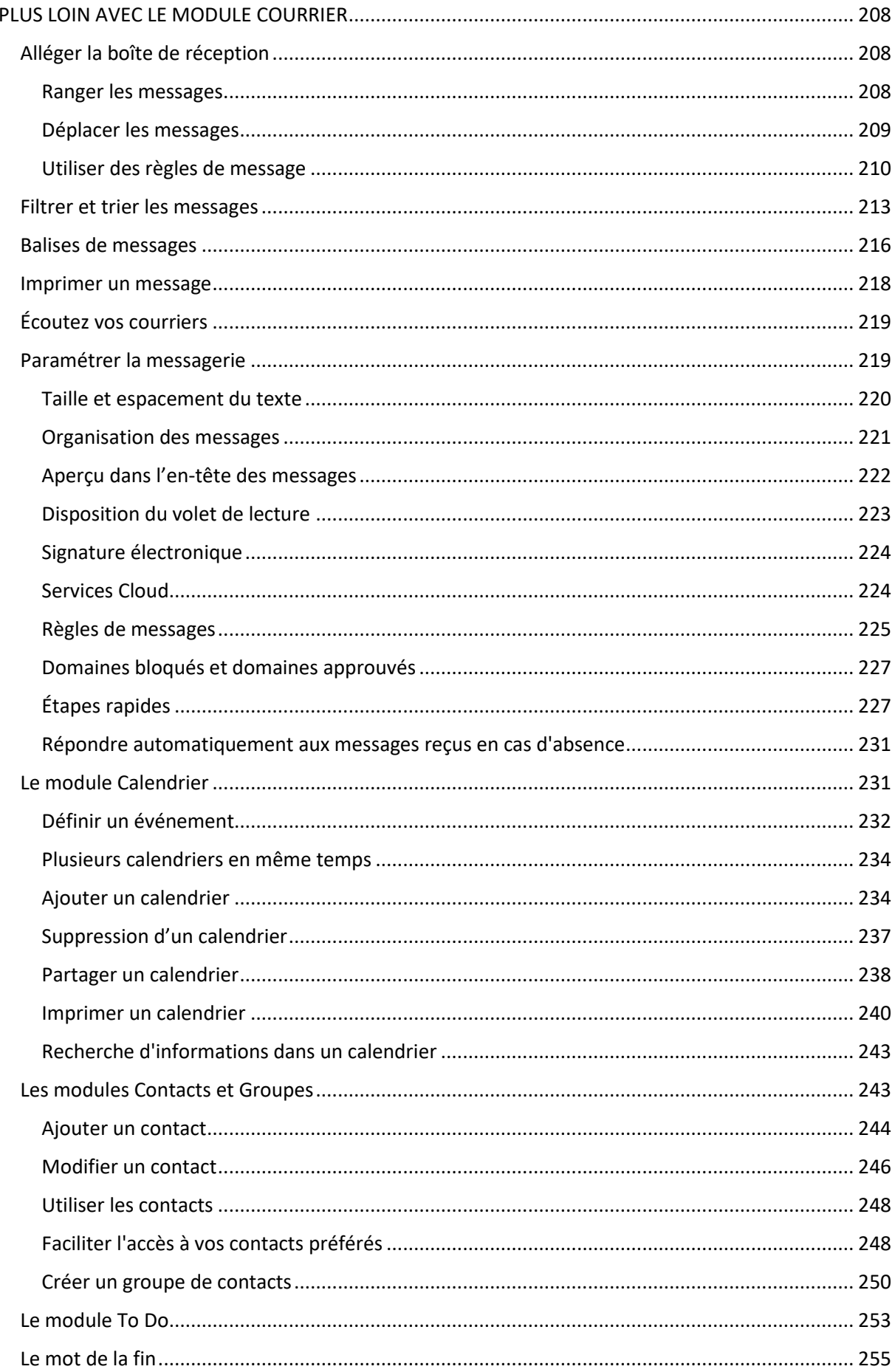